## GAMING-RATGEBER

# **Kindersicherung, Zeitlimits und Jugendschutz beim Gaming**

Um Kindern und Jugendlichen ein altersgerechtes und risikoarmes Spielerlebnis zu ermöglichen, sollten Eltern Accounts und Plattformen mit den richtigen Einstellungen absichern. Beachte dabei plattformübergreifend folgende Hinweise:

- Lass dein Kind nur altersgerechte Titel spielen und achte z. B. bei Spiele-Apps ohne Altersbeschränkung darauf, dass die Inhalte möglichst werbefrei und altersgerecht sind.
- Begleite vor allem kleinere Kinder zunächst beim Spielen, damit ihr mögliche Fragen oder Hürden gemeinsam klären könnt. Außerdem bekommst du dadurch einen Eindruck vom Spiel und kannst beurteilen, wie dein Kind auf das Spiel reagiert.
- Sichere die Account- oder Login-Einstellungen mit einer PIN oder einem Passwort, sodass dein Kind sie nicht eigenmächtig ändern oder umgehen kann.
- Weise dein Kind auf die Risiken von In-Game-Käufen hin und deaktiviere solche Kaufoptionen, wenn möglich.

### Konsolen sicher einrichten: Kindersicherung & Zeitlimits einstellen

Videospielplattformen bieten unterschiedliche Optionen zum Jugendschutz, von Altersbeschränkungen bei der Spieleauswahl über Zeitlimits bis zur Erstellung eines speziellen Kinderkontos.

### Nintendo Switch

Nutze die Option "Altersbeschränkungen festlegen" auf der Konsole oder über die gleichnamige App bei der Erstellung eines Nintendo Switch-Accounts.

- Lege eine Einschränkungskategorie fest (Kleinkinder, Kinder, Jugendliche, Nutzerdefiniert).
- Sperre Spiele gemäß der Altersfreigabe. Wähle das landesspezifische Alterseinstufungssystem (z. B. USK für Deutschland).
- Schütze den Zugriff auf den Nintendo eShop mit einem Passwort.
- Sperre verschiedene Funktionen wie das Zurücksetzen auf die Werkseinstellungen oder den Internetzugang für dein Kind.
- Deaktiviere die Optionen "Screenshots in sozialen Netzwerken posten" und "Freie Kommunikation mit anderen".

Uber die App "Nintendo Switch Altersbeschränkungen" kannst du zusätzlich zu den o. g. Einstellungen noch die Spieldauer begrenzen und Aktivitätsberichte über die Lieblingsspiele deines Kindes einsehen. Ggf. kannst du auch eine automatische Abschaltung nach Ablauf des Zeitlimits oder einen Gute-Nacht-Alarm einrichten.

### Wii & Wii U

Aktiviere bei der Kontoeinstellung der Wii oder Wii U folgende Altersbeschränkungen:

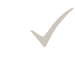

Passe die Alterseinstufung an. Somit verhinderst du den Kauf oder die Nutzung von nicht altersgerechten Inhalten.

Sperre die Nutzung des Browsers und der Wii-Shop-Services für jüngere Kinder.

Beschränke ggf. die Online-Kommunikation in Spielen.

#### Nintendo 2DS/3DS

In den Systemeinstellungen des Nintendo 3DS bzw. 2DS kannst du folgende Altersbeschränkungen vornehmen:

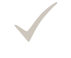

Schränke die Spielenutzung je nach Altersfreigabe ein.

Sperre den Browser und die Nintendo Shop-Services.

Begrenze die Community-Funktionen (z. B. Übertragung von Dateien, Online-Interaktionen, Freundesregistrierung).

Nintendo empfiehlt, dass Kinder unter 6 Jahren den 3D-Modus nicht nutzen sollten. In den Sicherheitseinstellungen kannst du die 3D-Darstellung sperren.

Playstation 5 & Playstation 4

Über die Einstellungen und die Unterpunkte "Familie und Kindersicherung" und "Familienverwaltung" kannst du folgende Kindersicherungen auf der PS4 bzw. PS5 einrichten:

Lege die entsprechende Altersfreigabe (PS5: Kind, frühes Teenageralter, Teen oder älter, PS4: Kindersicherungsstufe 1 (0 Jahre), 2 (3 Jahre), 3 (6 Jahre), 4 (10 Jahre), 5 & 6 (12 Jahre), 7 (15 Jahre), 8 (17 Jahre), 9 (18 Jahre), 10 & 11 keine Einschränkungen) für dein Kind fest. Auf der Playstation 5 sperrt diese Einstellung nicht nur Inhalte, sondern auch bestimmte Funktionen (z. B. den Internetzugang) je nach Alter. Es ist jedoch möglich, diese Voreinstellung individuell zu ändern.

Stelle ggf. ein monatliches Ausgabelimit für den PlayStation Store fest. Wenn du Käufe nicht erlauben möchtest, sollte das Limit 0 betragen.

Richte ggf. Zeitlimits für dein Kind ein.

- Sperre die Wiedergabe von Discs und DVDs.
	- Schränke die Benutzung der PlayStation VR ein.
- Beschränke verschiedene Funktionen wie den Zugang zum Webbrowser, die Kommunikation online und/oder das Veröffentlichen selbst erstellter Inhalte.

Je nach Alter deines Kindes kannst du festlegen, ob die Einstellungen nur über die Eltern oder durch das Kind selbst geändert werden können. Wählst du "Festlegen durch Kind" aus, erhältst du eine Benachrichtigung, falls dein Kind die Einstellungen ändert.

### Xbox One

In den Einstellungen der Xbox One oder über die Xbox Family Settings-App können verschiedene Kindersicherungsoptionen ausgewählt werden:

- Wähle die passende Altersfreigabe aus, um den Zugriff auf Spiele, Websites und Apps einzuschränken.
- Verwalte die Datenschutzoptionen für die Aktivitäten auf der Xbox (Kind, Teenager oder Erwachsener) und schränke die Berechtigungen für Apps ein.
- Sperre die Kaufoptionen und wähle den Einstellungspunkt "Erziehungsberechtigten fragen" aus, um Käufe manuell freizugeben. Außerdem kannst du je nach Alter ein Taschengeld einrichten.
- Lege Bildschirmzeiten sowie Zeitlimits für Apps und Spiele fest.
- Aktiviere die "Aktivitätsberichterstattung", um einen besseren Einblick in das Spielverhalten deines Kindes zu bekommen.

Erstelle über die App für eure Xbox- und Windows-Geräte eine Familiengruppe. So kannst du Einstellungen für verschiedene Mitglieder der Gruppe individuell anpassen und für alle registrierten Geräte anwenden (z. B. Xbox und Windows-PC).

#### Smartphones sicher einrichten

Achte bei der Einrichtung eines Smartphones für Kinder und Jugendliche darauf, die strengsten Privatsphäre- und Datenschutzeinstellungen auszuwählen. Schränke Zahlungsoptionen ein und deaktiviere z. B. auch den Datenaustausch über Bluetooth.

Weiterführende Informationen findest du in unserem Artikel "Das erste [Smartphone](https://www.c-and-a.com/de/de/shop/handy-fuer-kinder) für Kinder".

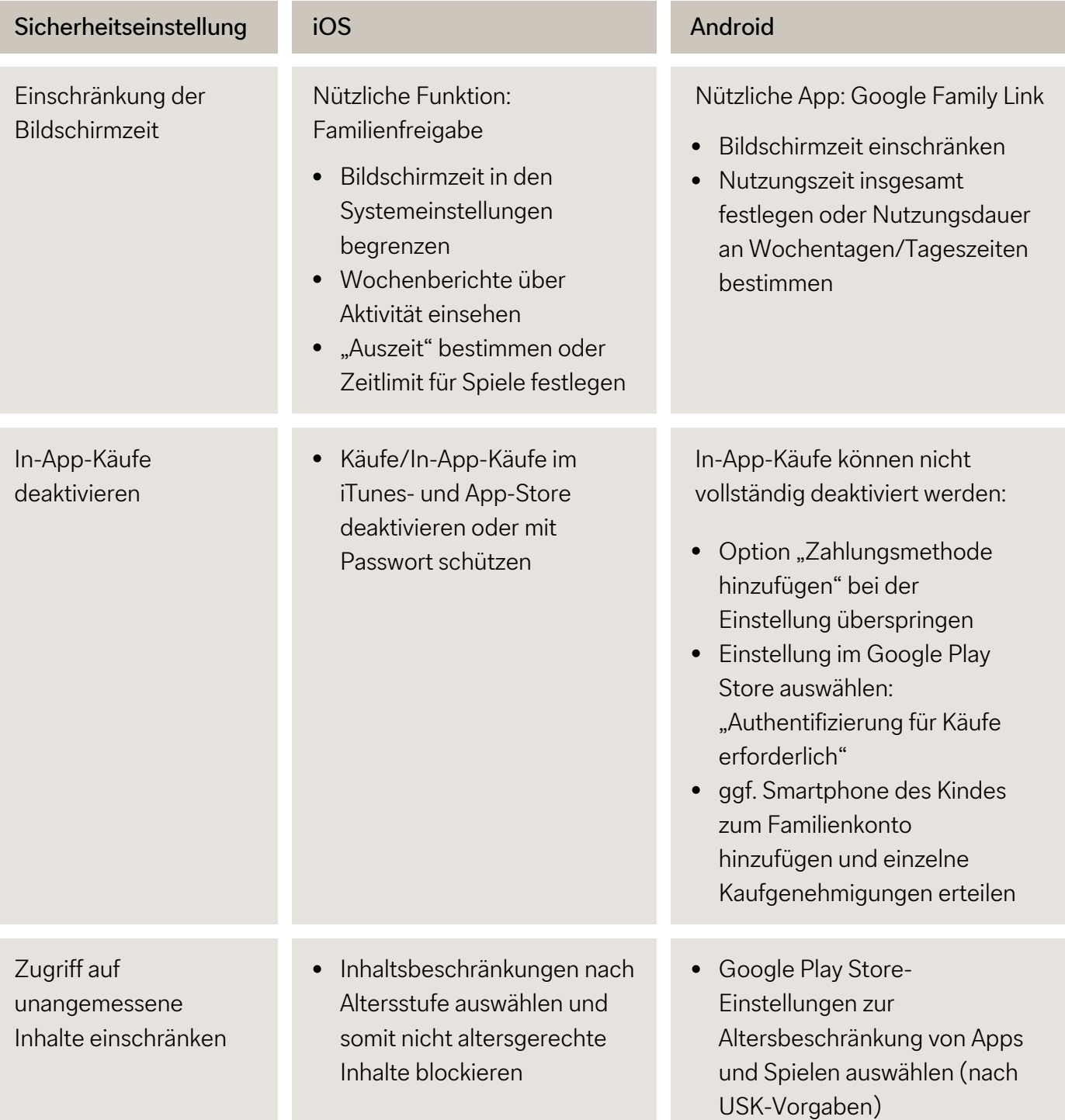

Technische Sicherheitseinstellungen sollten bestenfalls von einer [ausgewogenen](https://www.c-and-a.com/de/de/shop/medienkompetenz) [Medienerziehung](https://www.c-and-a.com/de/de/shop/medienkompetenz) begleitet werden. Wenn du dein Kind zur kritischen Reflexion über riskante Spielmechanismen anregst und ihr gemeinsam situationsgerechte Regeln vereinbart, kann es einen eigenverantwortlichen und gesunden Umgang mit Videospielen und Medien erlernen.

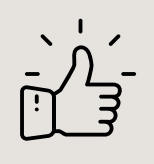

Weitere Tipps rund um Jugendschutz und Kindersicherungen bei Videospielen kannst du in unserem Artikel zum sicheren Gaming für Kinder und [Jugendliche](https://www.c-and-a.com/de/de/shop/sicherheitseinstellungen-gaming) nachlesen.